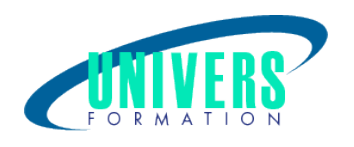

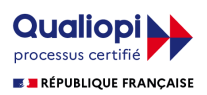

# Moodle - Utilisateur, installation et administration

Format : Durée : Référence : Présentiel et/ou Distanciel 3 jours / 21 h

Type de formation : Formation qualifiante

## Public :

Chefs de projets, formateurs, responsable de plateforme E-Learning, Administrateur Moodle.

## Personnes en situation de handicap :

Vous êtes en situation de handicap et vous souhaitez faire une formation ? Merci de bien vouloir nous contacter en amont afin d'étudier ensemble vos besoins et les solutions les plus adaptées.

## Objectifs de développement des compétences :

Être capable de mettre en oeuvre une plateforme d'e-learning en installant sur un serveur, Moodle afin de préparer des cours distanciels et webinaire.

Créer un cours comportant des vidéos, des quiz, différents formats de fichiers sur la plateforme Moodle et le rendre accessible aux stagiaires.

## Résultats attendus de la formation :

A l'issue de la formation le stagiaire sera capable de maîtriser les fondamentaux Moodle afin intégrer des contenus, préparer la plateforme pour les enseignants et les stagiaires. Créer un webinaire, noter et suivre les résultats de ses stagiaires et mettre en ligne une vidéo.

## Pré-requis :

Avoir des notions élémentaires de création de sites et contenus Web.

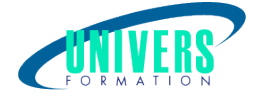

## Compétences et méthodes pédagogiques :

Les prestations de formation sont assurées par des formateurs professionnels qui utilisent des moyens pédagogiques adaptés.

Dans le cadre de session intra entreprise, possibilité de travailler sur vos projets afin de répondre à vos besoins spécifiques. Supports de cours pédagogiques imprimés et/ou numérisés.

## Répartition du temps (environ) :

Théorique 45%, Pratique 55%

## Modalités d'évaluation :

Questionnaire d'auto-positionnement:

Un questionnaire d'auto-positionnement est adressé aux stagiaires en amont de la formation afin de l'adapter aux besoins et attentes des participants.

Évaluation à chaud par le biais de travaux pratiques.

## Moyens techniques et pédagogiques :

En présentiel :

 - Salle(s) de cours équipée(s) des moyens audiovisuels (vidéoprojecteur + écran) avec le matériel adapté à la formation. Pour cette formation, un ordinateur par stagiaire est nécessaire équipé du logiciel. Nous pouvons le fournir au besoin sur simple demande.

 - Supports de cours pédagogiques imprimés et/ou numérisés.

 A distance ou en formation mixte :

 - Un ordinateur pour chaque stagiaire équipé d'une webcam, d'un micro, d'une connexion haut débit, du logiciel objet de la formation et ayant un outil de visio-conférence installé en amont.

 - Support de cours numérique fourni par nos soins.

## Assistance technique et pédagogique :

En présentiel : Assistance technique et pédagogique assurée par nos formateurs.

 A distance ou en formation mixte :

 L'assistance technique est assurée par nos équipes par mail (contact@univers-formation.fr) ou par téléphone au 05 24 61 30 79.

 Nos formateurs assurent l'assistance pédagogique en mode synchrone durant les face à face à distance.

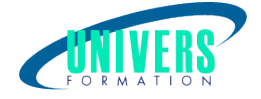

## Modalité et délai d'accès à la formation :

Toutes nos formations sont réalisées à la demande et en fonction des souhaits de nos clients.

Nous pouvons également réaliser des formations sur-mesure à partir de programmes existants ou en construisant un programme spécifique à partir de vos objectifs.

Merci donc de bien vouloir nous contacter par courriel ou par téléphone afin de définir ensemble les dates et modalités de formation souhaitées.

## Tarif :

Nous contacter pour devis personnalisés.

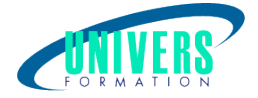

## Programme de la formation

### 1. Créer un cours (2h)

Gestion des catégories et cours Paramétrer le cours Mode édition Définir la notation Définir les modes d?inscriptions et les participants

### 2. Créer les sections (3h)

Ajouter les ressources Dossier Étiquette Fichier Livre Page URL

Les activités Les devoirs Les leçons Les tests

### 3. Paramètres du cours (2h)

Gérer la durée et le planning du cours Gérer l?apparence du cours Inscrire les participants JOUR 2+3 : Installation et Administration

### 1. Notions (1h)

Connaitre les notions clés de l?administration de plateforme Moodle

### 2. Installer et Paramétrer la plateforme Moodle(2h)

Installer la plateforme sur un serveur Web

### 3. Paramétrage de la plateforme(2h) Sécurité, langue, lieu Gérer les plugins

### 4. Personnaliser le thème graphique (3h)

Intégrer le logo Définir le tableau de bord /accueil par défaut Adapter le thème choisi Ajouter le code CSS / HTML

### 5. Les utilisateurs (1h)

Savoir gérer les comptes utilisateurs Connaitre les méthodes d?authentification

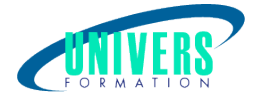

Savoir gérer les cohortes, groupes, groupements Action en lot et import CSV

#### 6. Les cours (2h)

Gérer des cours et catégories Paramétrer les réglages par défaut des cours Paramétrer des sauvegardes automatiques

### 7. Les rôles et droits (3h)

Connaitre les notions clés : rôle, contexte, permission, capacité Attribuer des rôles Créer des rôles spécifiques Les inscriptions Les méthodes d?inscription Consulter les rapports du site

### Nous contacter :

Dominique Odillard : 05 24 61 30 79

Version mise à jour le 17/06/2020